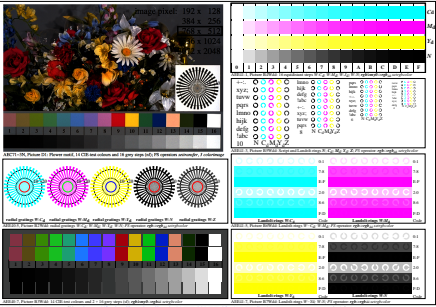

AEE41-8N, Input file: http://farbe.li.tu-berlin.de/AEE4/AEE40-1N.EPS, 1MR, gamma  $g_P$ =2,105,  $C_{\text{YPI5}}$ = $C_{\text{YN1}}$